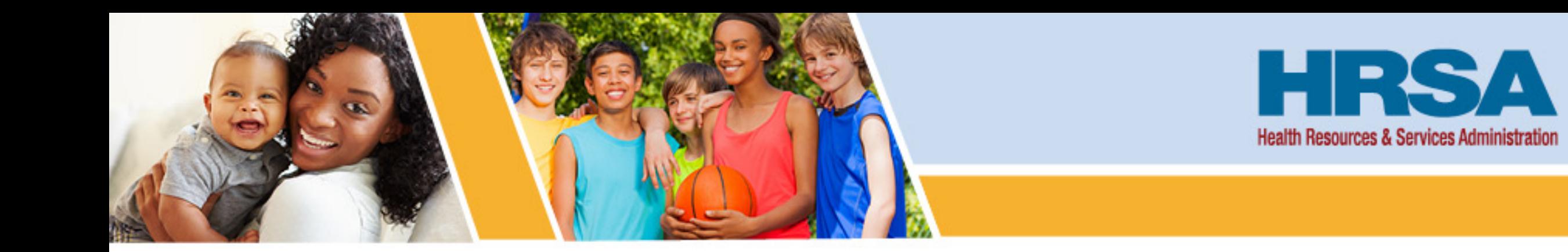

## **Assessing Service Area Status**

**Strategic Initiatives Division Office of Policy and Program Development Bureau of Primary Health Care (BPHC)**

Vision: Healthy Communities, Healthy People

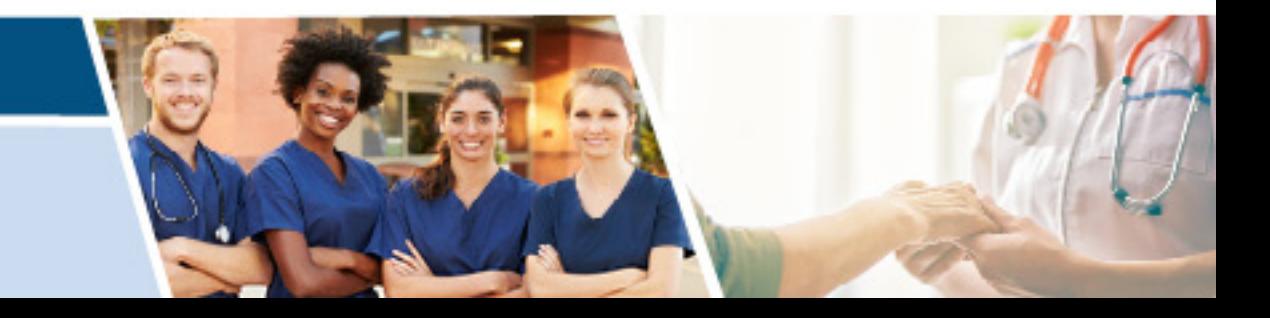

#### **Outline**

- Overview of the Service Area Status (SAS)
	- **Measures and weights**
	- **Measure groups**
	- **Data sources**
- Possible use cases for the SAS
- How to obtain SAS scores
- SAS for U.S. Territories and Freely Associated States
- **Takeaways**

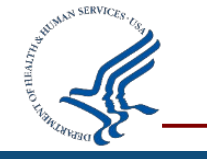

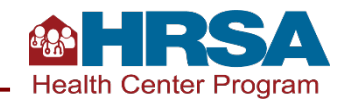

#### **Service Area Status (SAS) Overview**

- Quantitative, standard way to understand health center service areas
- Describes the health, social, and economic status of communities served by health centers
- Leverages the Service Area Needs Assessment Methodology (SANAM) and the measures and data used in the calculation of the Unmet Need Score (UNS), which was used for the 2019 New Access Point (NAP) funding opportunity
- For a detailed discussion of the SAS, please see the UNS and SAS Resource Guide, available on HRSA's [Health Center Program Strategic Initiatives website](https://bphc.hrsa.gov/programopportunities/strategic-initiatives)

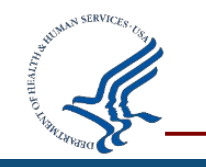

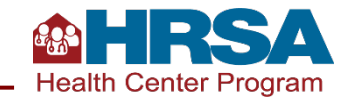

### **SAS Measures and Weights**

- The SAS score is a weighted sum of measures leveraging the UNS 2.0 measure set
	- **Includes key measures of Health** Determinants and Health Status
- Health Center Penetration is removed from the UNS 2.0 measure set for the SAS
	- $\blacksquare$  Focuses on status of the community
	- **EXECUTE:** Maintains relative weights of measures, after removing Health Center Penetration measure

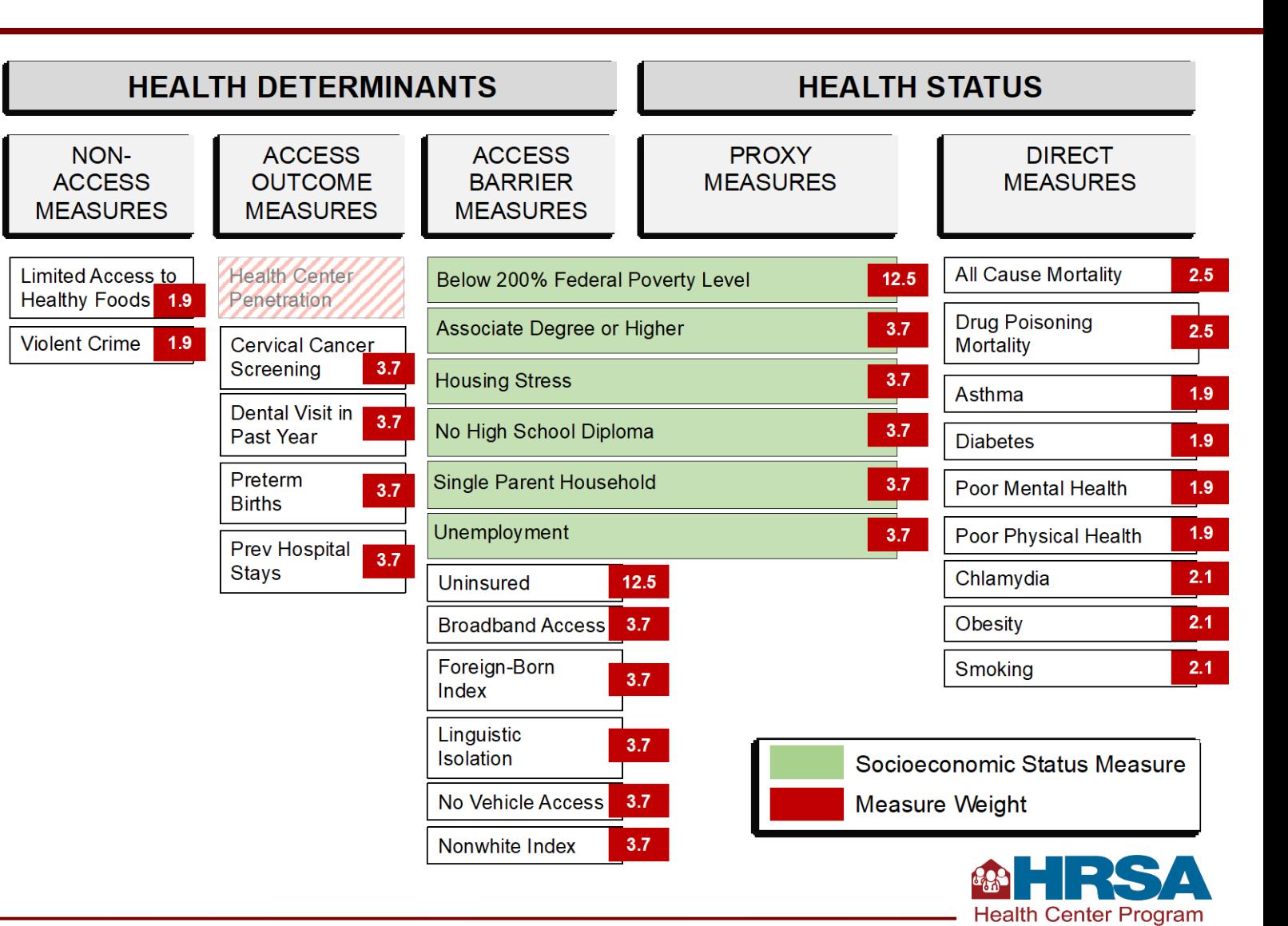

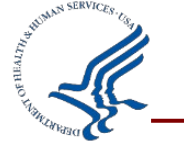

#### **Non-Access Measures**

- Capture information about factors that impact health outside the pathway of access to health care
- Capture aspects of the built environment and social context that influence physical and mental wellbeing

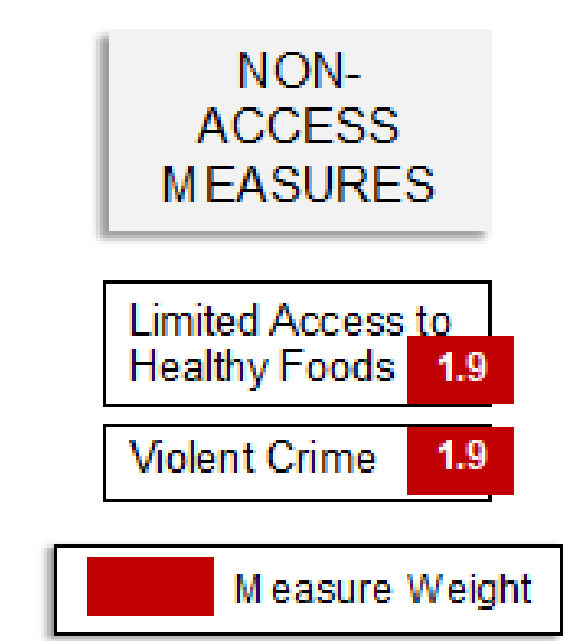

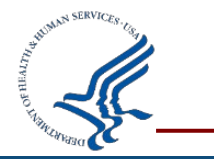

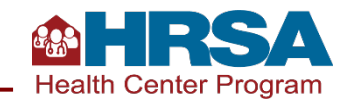

#### **Access Outcome Measures**

- Capture information about healthcare utilization and the timeliness and outcome of care
- Access Outcome and Access Barrier measures capture multiple dimensions of health care access
	- **IMPORTANT IN PROGREAGEM IN THE IMPORTANT IN THE IMAGES IN THE IMAGES IN THE IMAGES IN THE IMAGES** to high-quality comprehensive care

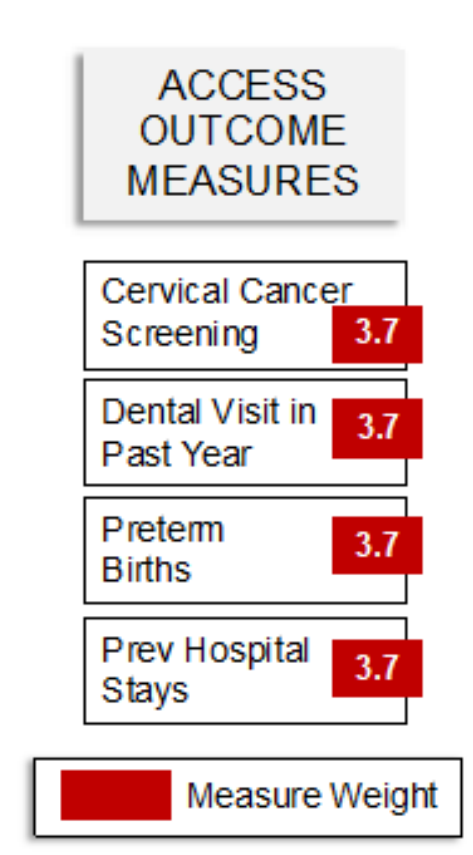

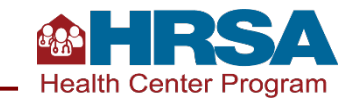

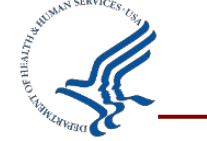

# **Access Barrier Measures / Proxy Measures of Health**

#### **Status**

- Include social determinants of health that capture information on impediments to timely access to health care
- Six out of twelve measures
	- Assess socioeconomic status  $-$  a wellestablished driver of health outcomes and health disparities
	- Serve as proxy measures of health status
- Below 200% Federal Poverty Level and Uninsured have higher weights
	- Reflects core mission of Health Center Program

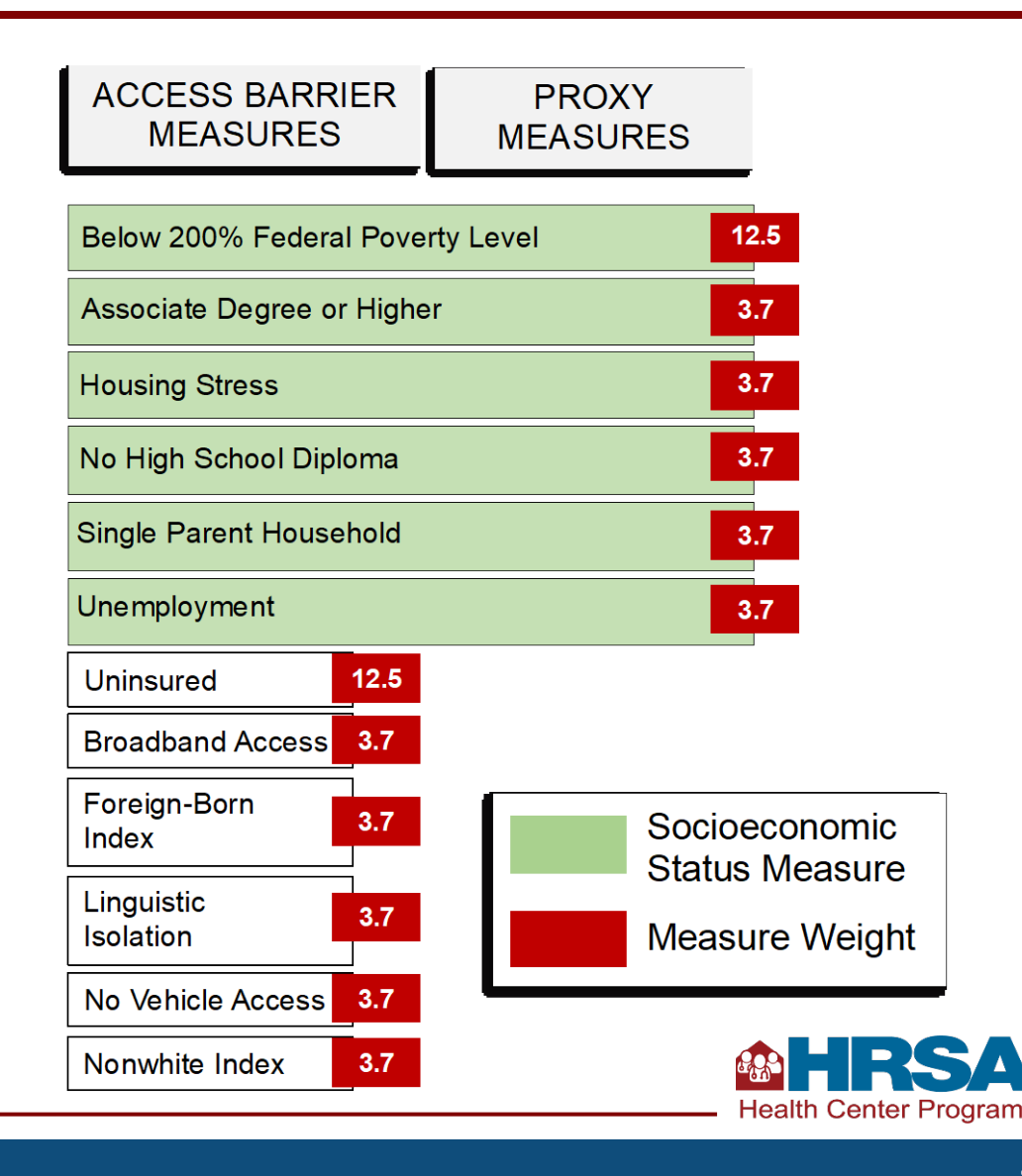

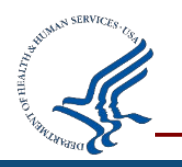

#### **Direct Measures of Health Status**

- Capture information about age-adjusted mortality and mortality from substance use disorders
- Includes key indicators of morbidity, drivers of health care costs, and top risk factors that lead to high burden of preventable mortality and morbidity

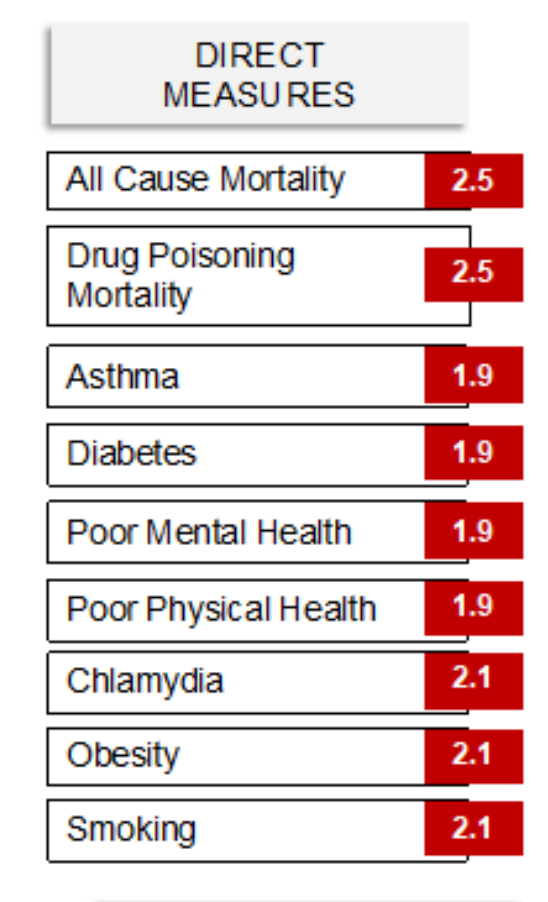

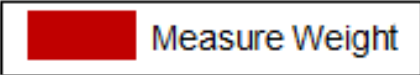

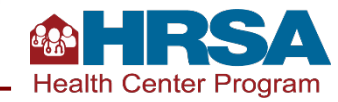

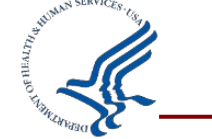

#### **Data Sources for Measures in the SAS**

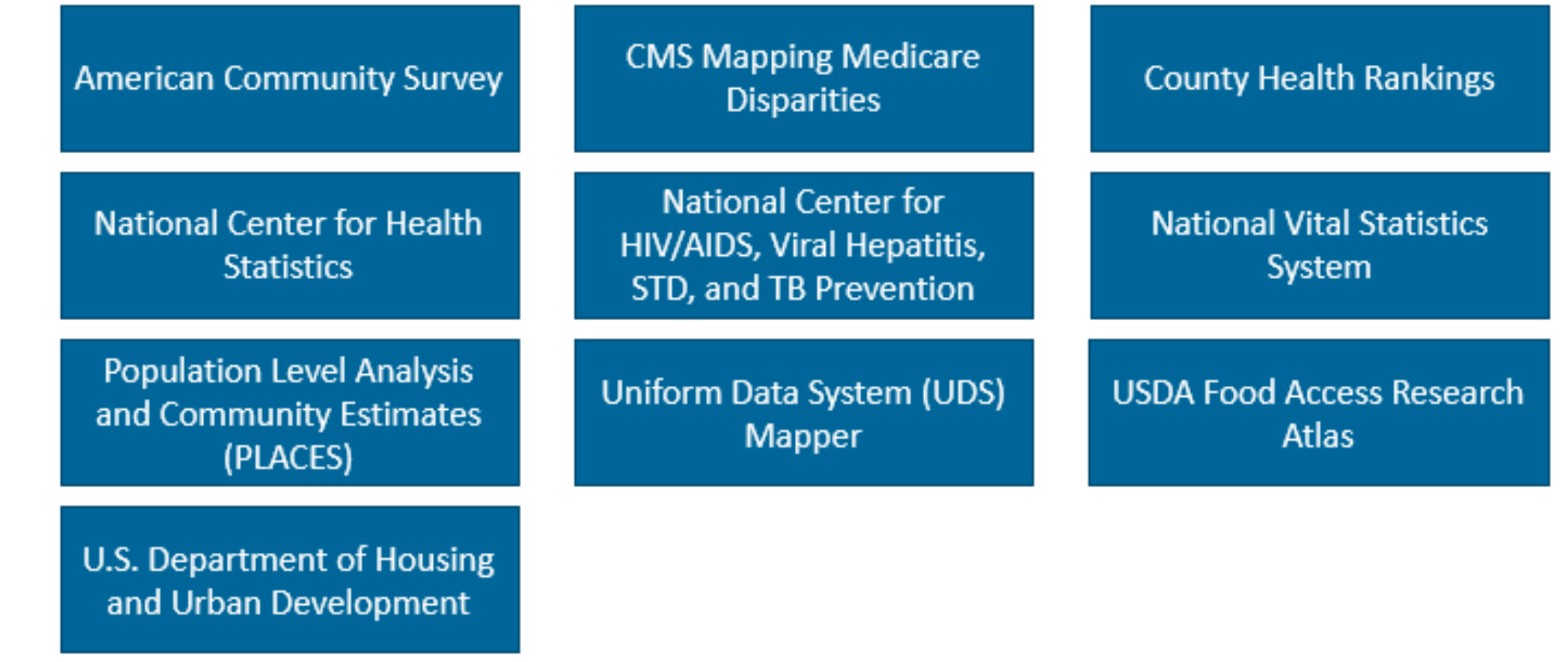

*Most recent data available from each source was collected in December 2020 for the SAS*

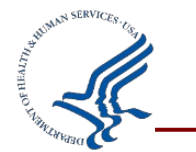

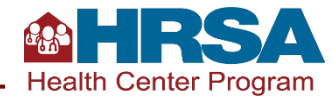

#### **Possible SAS Use Cases**

- Assess need for and provision of training and technical assistance
- Provide information to inform funding decisions
- Contextualize health center challenges and performance
- Provide context for acute public health emergencies
- Use as component of needs assessment for compliance requirement
- Serve as a public tool that can be utilized by external entities

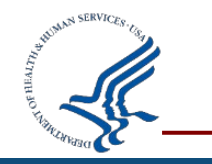

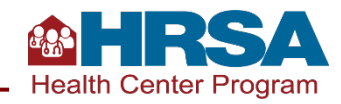

#### **Obtaining SAS Scores and Measure Values**

- The SAS Workbook provides the SAS for any health center or look-alike (LAL) that reported patients in the 2020 UDS data
- The SAS score and underlying measure values are provided for core service areas
	- The core service area for a health center or LAL is the minimum set of ZIP Code Tabulation Areas (ZCTAs) in which at least 75% of the patient population resides
- [The SAS Workbook can be downloaded from the Health Center Program Strategic](https://bphc.hrsa.gov/programopportunities/strategic-initiatives) Initiatives website

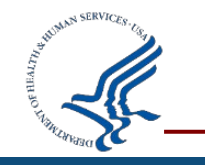

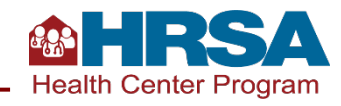

#### **SAS Workbook Orientation**

The SAS Workbook consists of three primary sheets:

 $\overline{1}$ 

 $\overline{2}$ 

- **1. About the Workbook** describes the SAS and workbook's contents
- **2. View SAS Score** allows users to obtain the SAS for a health center or LAL
- **3. SAS Output Interpretation** provides guidance on interpreting the SAS output

**Service Area Status (SAS) Workbook** 

This workbook displays the Service Area Status (SAS) for a **health center** or **health center look-alike**. The SAS provides a measure of the health, economic, and social status of health centers' service areas. The score ranges from 0 to 100 with higher values indicating populations that face increased health, social, or economic disparities, relative to other communities.

Figure 1 shows the measures used in the SAS and their relative weights for U.S. states and D.C. A complete set of weights for Puerto Rico, territories other than Puerto Rico, and Freely Associated States is given in the sheet SAS Weights.

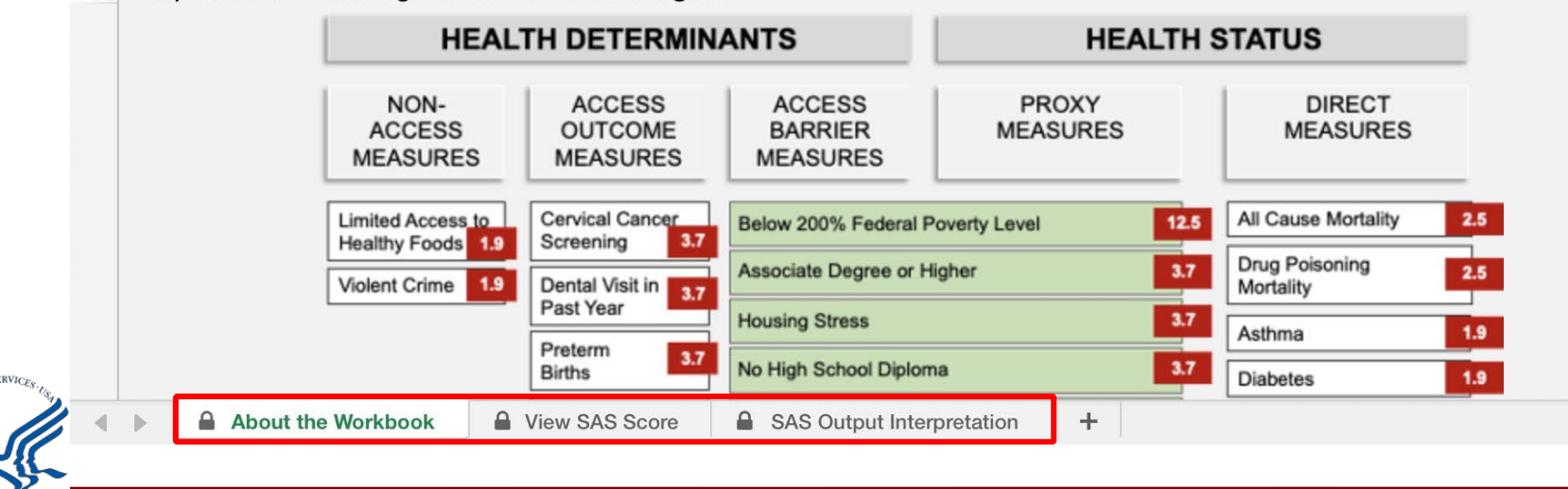

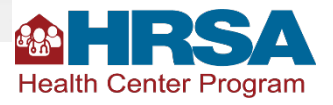

### **Obtaining a SAS Score for a Health Center or LAL**

• On the **View SAS Score** sheet, enter the health center's grant number or LAL number

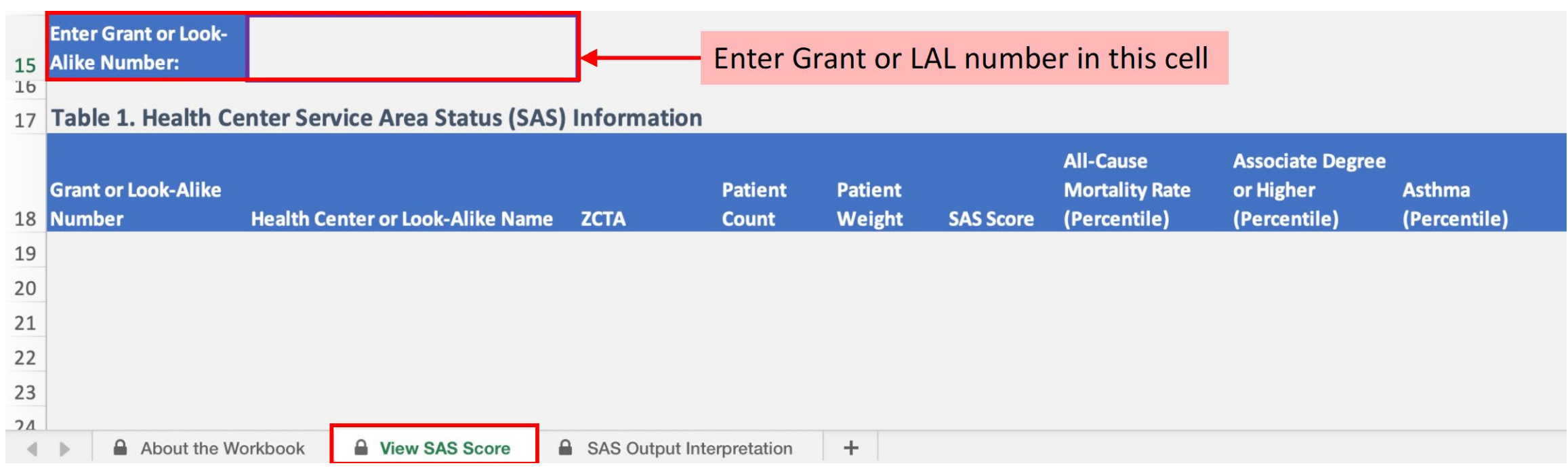

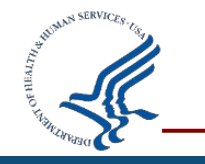

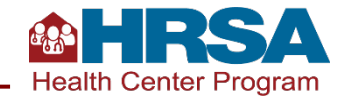

#### **Output of SAS Score for a Health Center or LAL**

• Table 1 reports the overall SAS score along with SAS score and measure information for each ZIP Code Tabulation Area (ZCTA) in the service area

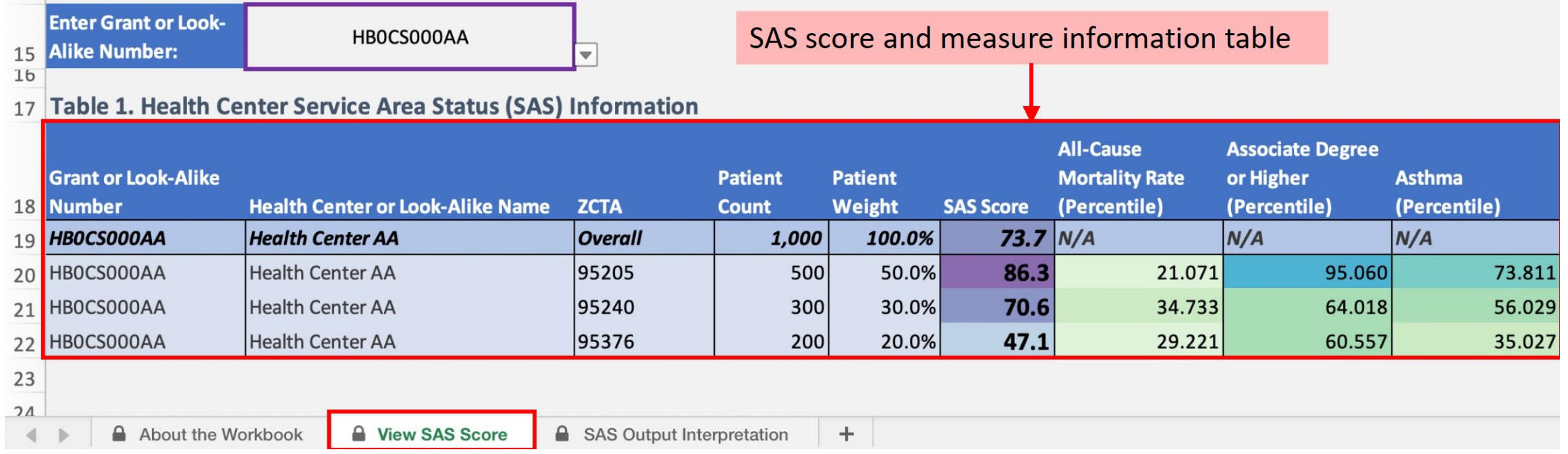

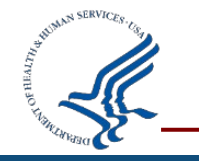

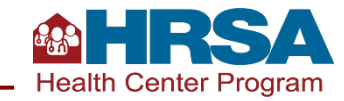

#### **SAS Output Guidance**

• The **SAS Output Interpretation** sheet provides guidance for interpreting the output of Table 1

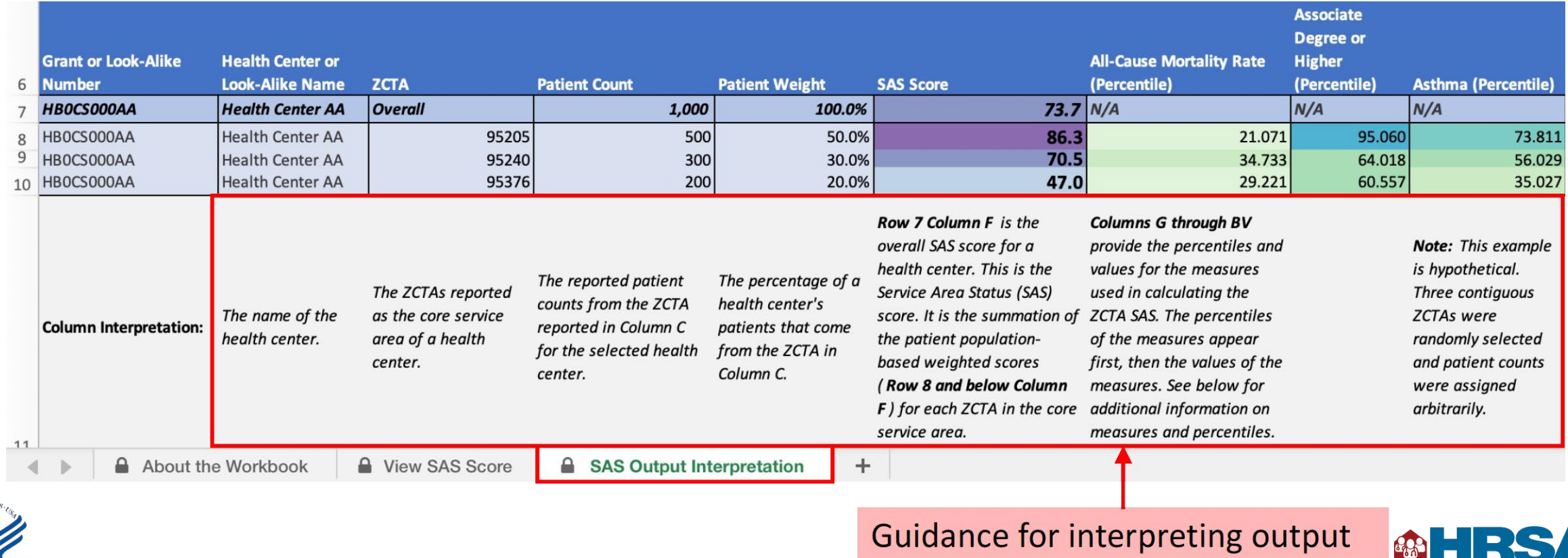

**Health Center Program** 

### **SAS for U.S. Territories and Freely Associated States**

- Limited measure data are available for U.S. Territories and the Freely Associated States
- SAS calculations developed for health centers and look-alikes in Puerto Rico, the remaining U.S. Territories, and the Freely Associated States
	- Based on available data
	- Measures selected to align with key drivers of morbidity and mortality

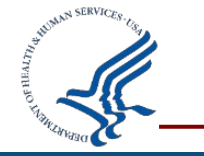

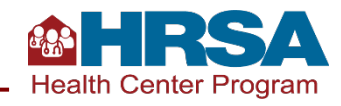

#### **SAS Measures and Weights for Puerto Rico**

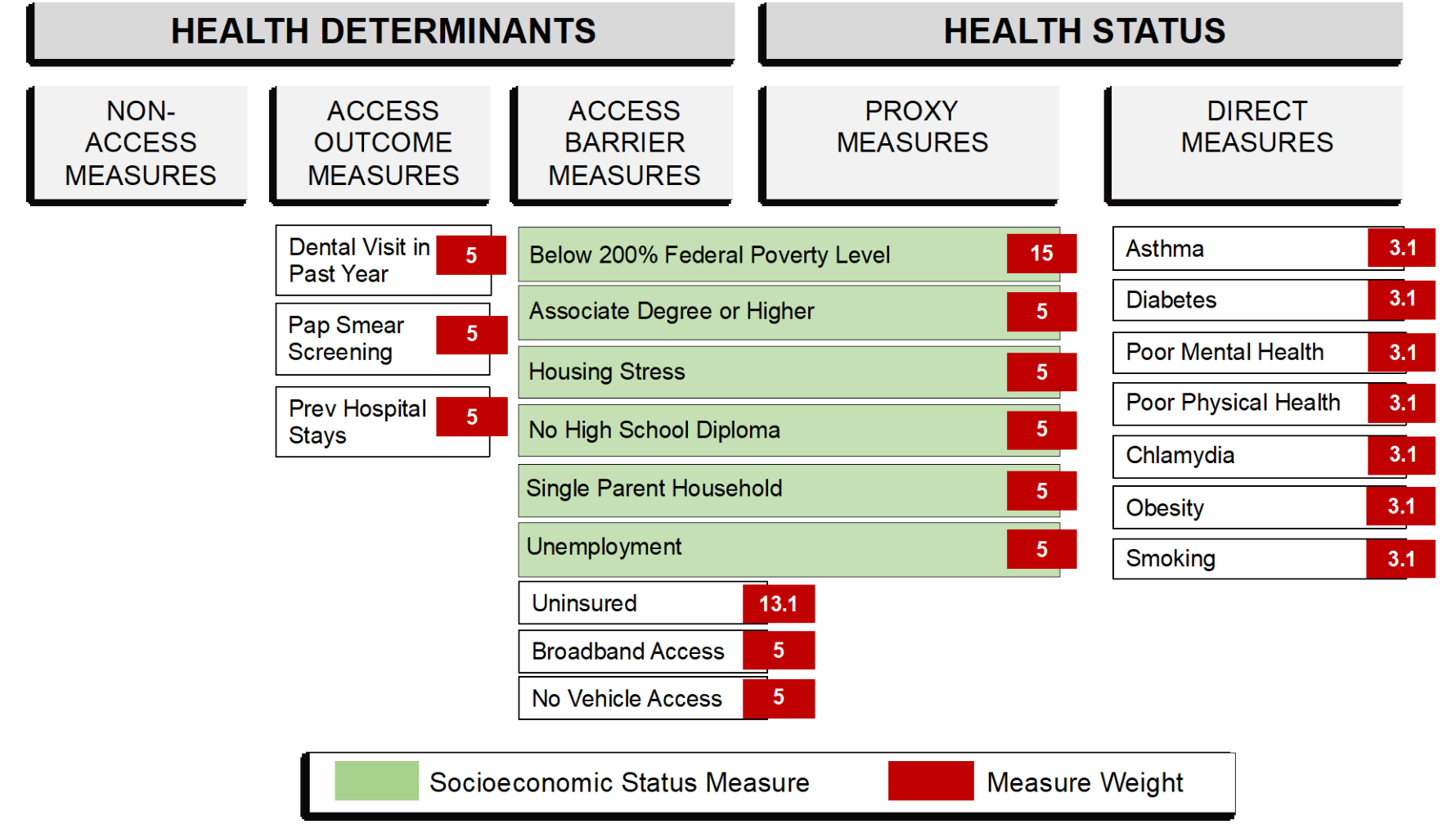

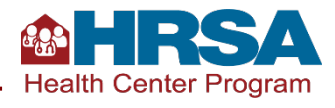

#### **SAS for U.S. Territories excluding Puerto Rico**

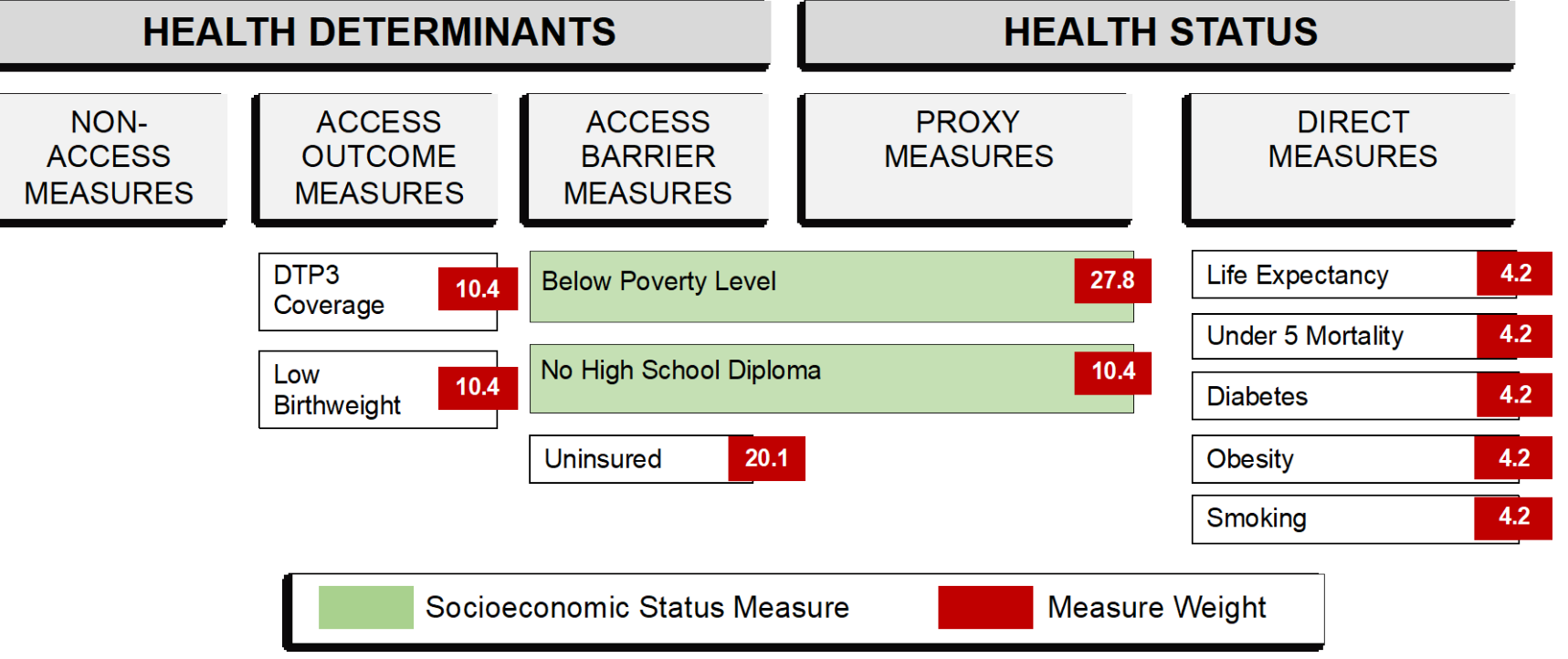

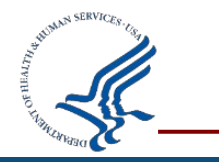

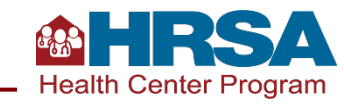

#### **SAS for the Freely Associated States**

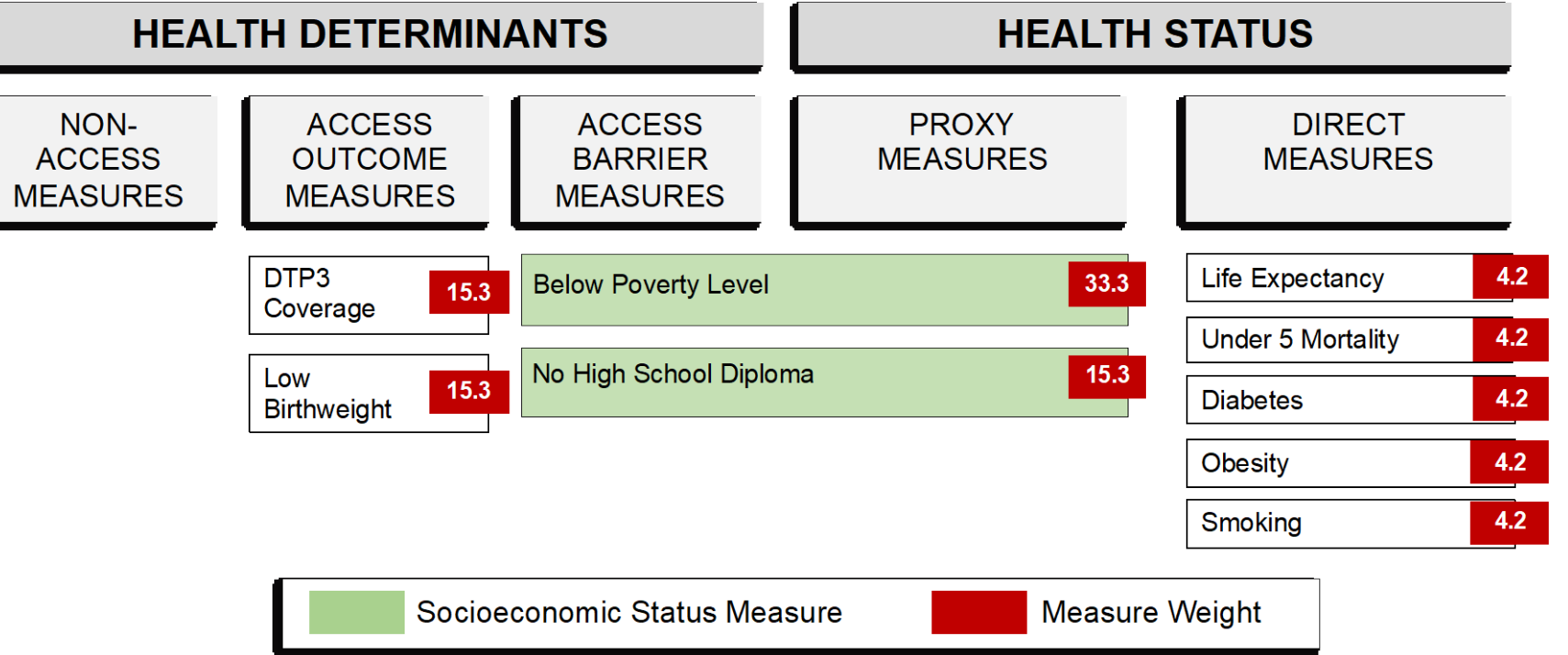

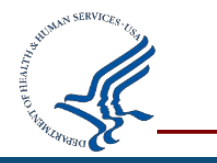

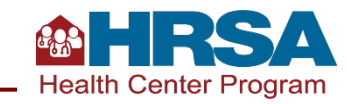

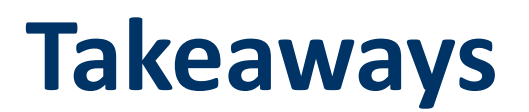

- Quantitative way for health centers to understand the health, social, and economic status of communities they serve
- Composed of measures from public, reputable data sources
- SAS scores are available for all 50 states, District of Columbia, the U.S. Territories, and the Freely Associated States
- [SAS scores are available in the SAS Workbook, available on the Health Center Program](https://bphc.hrsa.gov/programopportunities/strategic-initiatives) Strategic Initiatives website
- For additional, detailed information on the SAS, refer to the UNS and SAS Resource Guide, available on the [Health Center Program Strategic Initiatives website](https://bphc.hrsa.gov/programopportunities/strategic-initiatives)

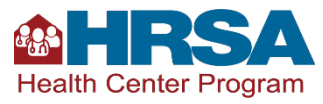

### **Thank You!**

Strategic Initiatives Division Office of Policy and Program Development Bureau of Primary Health Care (BPHC) Health Resources and Services Administration (HRSA)

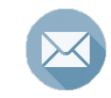

#### [BPHC Contact Form](https://bphccommunications.secure.force.com/ContactBPHC/BPHC_Contact_Form)

Choose "Health Center," then the "Strategic Initiatives" sub-category, and then the "Service Area Status" sub-category.

#### [bphc.hrsa.gov](https://bphc.hrsa.gov/)

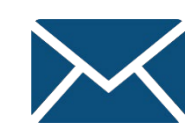

Sign up for the *[Primary Health Care Digest](https://public.govdelivery.com/accounts/USHHSHRSA/subscriber/new?qsp=HRSA-subscribe)*

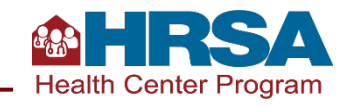

#### **Connect with HRSA**

# Learn more about our agency at: [www.HRSA.gov](http://www.hrsa.gov/)

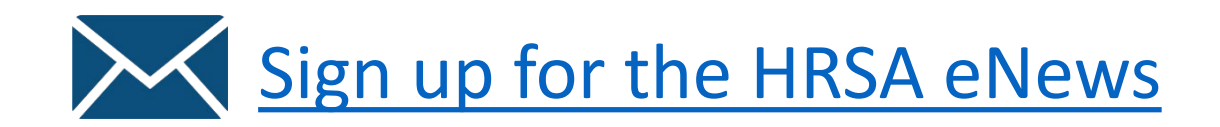

FOLLOW US:

 $\bigoplus$   $\bigodot$   $\bigoplus$   $\bigoplus$ 

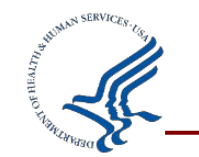

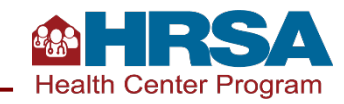